## iOS / Android

#### Fluke Connect<sup>™</sup>

To download the Fluke Connect™ mobile software app, go to iTunes or Google Play Store,

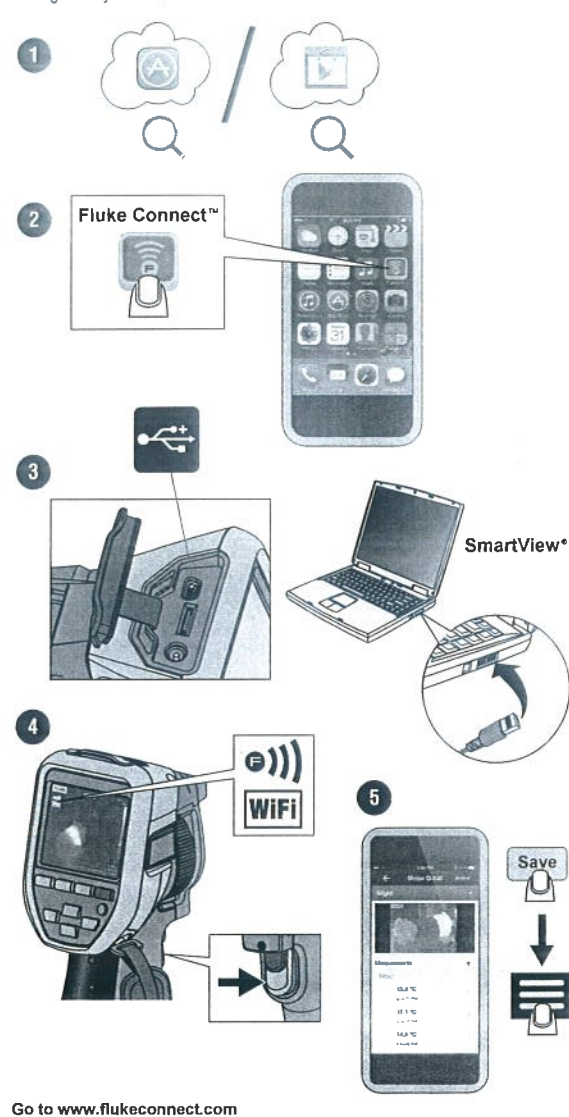

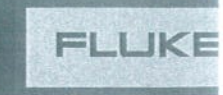

# **TiS10, TiS20, TiS40, TiS45 TiS50, TiS55, TiS60, TiS65 Performance Series Thermal Image**

Quick Reference Guide

## △△ Warning

To prevent possible electrical shock, fire, or personal injury, read all "Safety Information" before you use this Product.

Go to www.fluke.com to register your product and find more information.

To view, print, or download the latest manual or supplement, visit us.fluke.com/usen/support/manuals.

To download SmartView® software visit www.fluke.com/smartviewdownload.

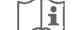

Consult user documentation

PN 4633378 July 2015 @ 2015 Fluke Corporation. All rights reserved.

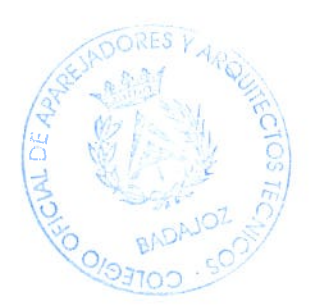

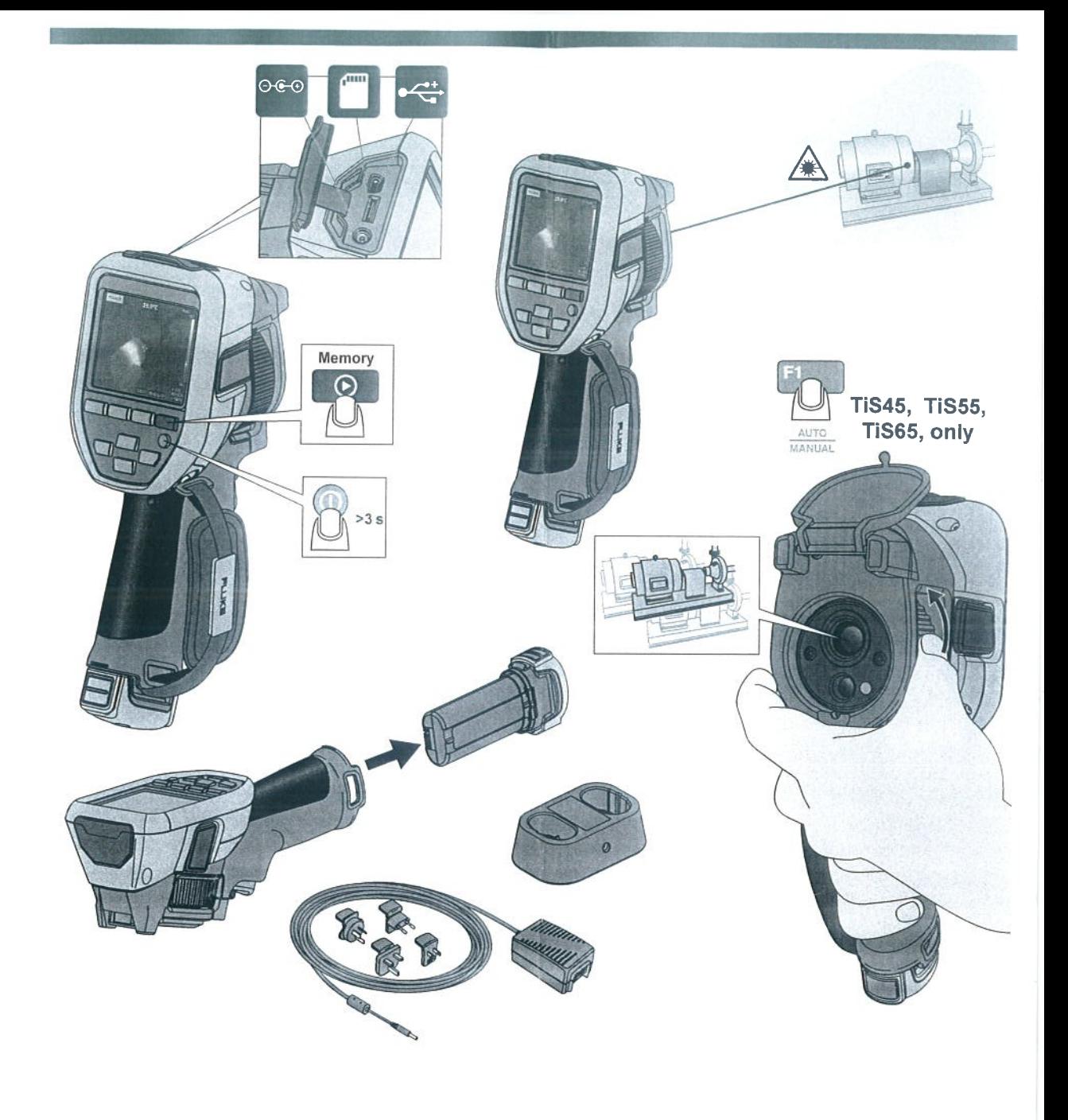

 $\alpha$ 

 $\ddot{\phantom{0}}$ 

 $\gamma_{\ell}$ 

ó,  $\sim$ 

 $\bar{\nu}$ 

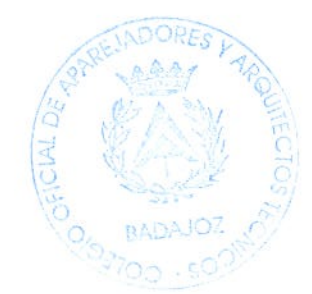

 $\bar{t}$ 

### Elektromagnetische Verträglichkeit (EMV)

elektromagnetische Umgebung

CISPR 11: Group 1, Klasse A

Gruppe 1: Ausstattung verfügt absichtlich über leitend gekoppelte Hochfrequenzenergie. Dies ist für die interne Funktion des Geräts erforderlich.

Klasse A: Geräte sind für die Verwendung in allen Einrichtungen ruasse F.: Jenera sinn un une verwindung in ailen Entichtungen, die außer im häuslichen Bereich zugelassen, sowie für Einrichtungen, die direkt an das öffentliche Niederspannungsnetz angeschlossen sind, das private Haushal elektromagnetische Kompatibilität in anderen Umgebungen sicherzustellen.

Wenn die Ausrüslung an ein Testobjekt angeschlossen wird, kann es vorkommen, dass die abgegebenen Emissionen die von CISPR 11 vorgegebenen Grenzwerte überschreiten.

(Industrielle Rundfunk- und Kommunikationsgeräte)

Klasse A: Die Ausrüstung erfüllt die Anforderungen an mit ruasse A. Die Ausnahme einem um ermittellungen am mit<br>elektromagnetischen Wellen arbeitende Geräte für industrielle<br>Umgebungen. Dies ist vom Verkäufer oder Anwender zu beachten. Dieses Gerät ist für den Betrieb in gewerblichen Umgebungen ausgelegt und darf nicht in Wohnumgebungen verwendet werden. Dieses Produkt gilt nach Klausel

15.103 als ausgenommen

#### **BEFRISTETE GEWÄHRLEISTUNG UND** HAFTUNGSBESCHRÄNKUNG

Fluke gewährleistet, dass dieses Produkt für die Dauer von zwei Fluke gewannelstelt, dass dieses Produkt für die Dauer von zwei<br>Jahren ab dem Kaufdatum frei von Material- und Fertigungsdefekten<br>bleibt. Diese Garantie gilt nicht für Sicherungen, Einwegbatterien oder<br>Schäden durch Unfäll Um während des Garantiezeitraums Garantieleistungen in Anspruch zu nehmen, wenden Sie sich bitte an das nächstgelegene von Fluke autorisierte Servicezentrum, um Rücknahmeinformationen zu erhalten, und senden Sie dann das Produkt mit einer Beschreibung des Problems an dieses Servicezentrum.

DIESE GEWÄHRLEISTUNG STELLT DEN EINZIGEN UND DIESE GEWAHKLEISTUNG STELLT DEN EINZIGEN UND<br>ALLEINIGEN RECHTSANSPRUCH AUF SCHADENERSATZ DAR.<br>ES WERDEN KEINE ANDEREN GARANTIEN, Z. B. EIGNUNG FÜR<br>EINEN BESTIMMTEN ZWECK, IMPLIZIERTER ODER<br>AUSDRÜCKLICHER ART ABGEGEBEN. FLU URSACHE ODER RECHTSTHEORIE BERUHEN. Weil einige Staaten oder Länder den Ausschluss oder die Einschränkung einer implizierten Gewährleistung sowie von Begleit- oder Folgeschäden nicht zulassen, ist diese Gewährleistungsbeschränkung möglicherweise für Sie nicht gültig

Fluke Corporation<br>P.O. Box 9090<br>Everett, WA 98206-9090  $U.S.A$ 11/99

Fluke Europe B.V.<br>P.O. Box 1186 5602 BD Eindhoven The Netherlands

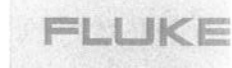

# **TiS10, TiS20 TIS40, TIS45 TIS50, TIS55 TiS60, TiS65 Performance Series Thermal Imagers**

# Información sobre seguridad

Vaya a www.fluke.com para registrar el producto y obtener más información

Una Advertencia identifica condiciones y procedimientos que son peligrosos para el usuario.

### △ Advertencia

Para evitar daños en los ojos o lesiones personales:

- No mire directamente el rayo láser. No apunte el rayo láser directamente a personas ni animales o indirectamente a superficies reflectantes.
- No abra el Producto. El rayo láser es peligroso para los ojos. Solo deben reparar el Producto centros técnicos aprobados.

Dispone de información de advertencia del láser adicional en la tapa de la lente del Producto,

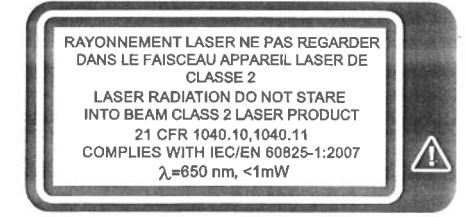

hwi010.eps

PN 4633357 July 2015 (Spanish)<br>©2015 Fluke Corporation. All rights reserved.<br>Specifications are subject to change without notification. All product names are trademarks of their respective companies.

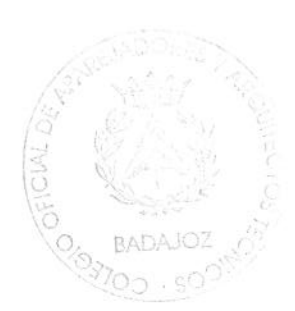

### △ Advertencia

Para evitar lesiones:

- Lea toda la información de seguridad antes de usar el Producto.
- Lea atentamente todas las instrucciones.
- Utilice el Producto únicamente de acuerdo con las especificaciones; en caso contrario, se puede anular la protección suministrada por el Producto.
- Sustituya las pilas cuando se muestre el indicador de nivel de pilas bajo para evitar que se produzcan mediciones incorrectas.
- No utilice el Producto si no funciona correctamente.
- No utilice el Producto si está dañado.
- Consulte la información sobre emisividad de las temperaturas reales. Los objetos reflectantes producen mediciones de temperatura menores que las reales. Estos objetos conllevan peligro de quemaduras.
- No utilice el Producto cerca de gases o vapores explosivos, o en ambientes húmedos o mojados.
- No coloque las pilas ni las baterías cerca de una fuente de calor o fuego. Evite la exposición a la luz solar.
- No desmonte ni rompa las pilas ni las baterías.
- Si no va a utilizar el Producto durante un período de tiempo prolongado, quite las baterías para evitar que se produzcan fugas o daños.
- Conecte el cargador de la batería a la red eléctrica antes que el cargador.
- Para cargar la batería, utilice únicamente adaptadores de alimentación aprobados por Fluke.
- Mantenga las pilas y las baterías en un lugar limpio y seco. Limpie los conectores sucios con un paño limpio y seco.

#### Símbolo Descripción Δ Peligro, Información importante. Consulte el manual. ADVERTENCIA, RADIACIÓN LÁSER. Peligro de daños  $\triangle$ onillares Estado de la batería. Si el icono está en movimiento, **ITH** significa que la batería se está cargando Conectado a la alimentación de CA. Se ha extraído la  $\circ$ e $\circ$ bateria.  $\odot$ Símbolo de encendido y apagado  $C \in$ Cumple la normativa de la Unión Europea. Cumple con la normativa australiana sobre compatibilidad ∕⊗ electromagnética EMC K Cumple con los estándares EMC surcoreanos. Estándares de seguridad de América del Norte certificados  $\times$ por CSA Group.  $\widehat{P}_{o}$ Japan Quality Association Este Producto contiene una batería de ión-litio. No la mezcle con los materiales sólidos de desecho. Las baterías gastadas deben ser desechadas por una empresa de reciclaje o de tratamiento de materiales peligrosos ⇔ cualificadas en conformidad con la normativa local. Para Li-ion obtener información sobre el reciclaje de la batería, comuníquese con el Centro de servicio autorizado por Fluke. Este producto cumple la Directiva WEEE sobre requisitos de marcado. La etiqueta que lleva pegada indica que no debe desechar este producto eléctrico o electrónico con los residuos domésticos. Categoría del producto: Según 区 los tipos de equipo del anexo I de la Directiva WEEE, este

## Especificaciones de seguridad

recogida de basura no clasificada.

producto está clasificado como producto de categoría 9

"Instrumentación de supervisión y control". No se deshaga de este producto mediante los servicios municipales de

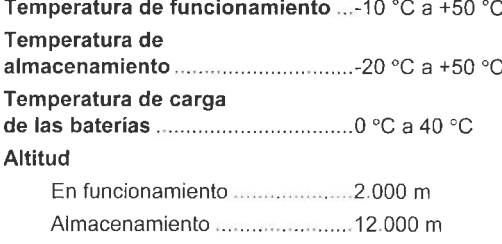

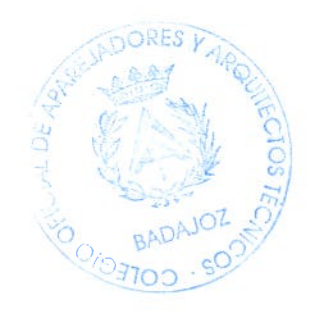

#### Símbolos

#### Compatibilidad electromagnética (EMC)

Internacional .................................. IEC 61326-1: Entorno

electromagnético básico CISPR 11: Grupo 1, clase A

Grupo 1: El equipo genera de forma intencionada o utiliza energía de frecuencia de radio de carga acoplada conductora que es necesaria para el funcionamiento interno del propio equipo.

Clase A: El equipo es adecuado para su uso en todos los ámbitos, a excepción de los ámbitos domésticos y aquellos que estén directamente conectados a una red de suministro eléctrico de baja tensión que proporciona alimentación a edificios utilizados para fines domésticos. Puede que haya dificultades potenciales a la hora de garantizar la compatibilidad electromagnética en otros medios debido a las interferencias conducidas y radiadas.

Si este equipo se conecta a un objeto de pruebas, las emisiones pueden superar los niveles exigidos por CISPR 11.

Korea (KCC) .................................. Equipo de clase A (Equipo de emisión y comunicación industrial)

Clase A: El equipo cumple con los requisitos industriales de onda electromagnética (Clase A) y así lo advierte el vendedor o usuario. Este equipo está diseñado para su uso en entornos comerciales, no residenciales.

producto se considera exento según la cláusula 15.103

GARANTÍA LIMITADA Y LIMITACIÓN DE RESPONSABILIDAD Se garantiza que este producto de Fluke no tendrá defectos en los<br>materiales ni en la mano de obra durante dos años a partir de la fecha naturales ne en la mano de obra donante cos anos a permitentos de adquisición. Esta garantía no incluye fusibles, pilas baterías<br>desechables ni daños por accidente, negligencia, mala utilización, modificación, contaminación o condiciones anómalas de funcionamiento o manipulación. Los distribuidores no están autorizados a extender ninguna otra garantía en nombre de Fluke. Para obtener servicio de garantía, póngase en contacto con el centro<br>de servicio autorizado por Fluke más cercano para obtener de servicio abordado por Traxe nas cercario para ocurridad.<br>Información de devoluciones, y envíe el producto a<br>dicho centro de servicio con una descripción del problema. ESTA GARANTÍA CONSTITUYE SU ÚMICO RECURSO. NO SE<br>CONCEDE NINGUNA OTRA GARANTÍA, EXPRESA O IMPLÍCITA,<br>CONCEDE NINGUNA OTRA GARANTÍA, EXPRESA O IMPLÍCITA,<br>TAL COMO DE IDONEIDAD PARA UN PROPÓSITO<br>DETERMINADO. FLUKE NO SE RESP CAUSA O TEORÍA. Dado que algunos países o estados no permiten la exclusión o limitación de una garantía implícita, ni de daños incidentales o indirectos, es posible que las limitaciones de esta garantía no sean de aplicación a todos los compradores.

> Fluke Europe B.V. P.O. Box 1186<br>5602 BD Eindhoven

The Netherlands

Fluke Corporation P.O. Box 9090<br>Everett, WA 98206-9090 U.S.A

11/99

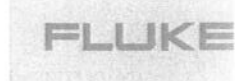

# **TiS10, TiS20 TiS40, TiS45 TiS50, TiS55 TiS60, TiS65 Performance Series Thermal Imagers**

# Informações de segurança

Acesse www.fluke.com.br para registrar seu produto e para obter mais informações

Indicações de Aviso identificam as condições e procedimentos perigosos ao usuário.

## △ Advertência

Para evitar lesões nos olhos e ferimentos:

- Não olhe para o laser. Não aponte o laser diretamente para pessoas ou animais ou. indiretamente, para superfícies que reflitam luz.
- Não abra o Produto. O raio laser representa um perigo para os olhos. Os reparos ao produto devem ser feitos somente por um local técnico aprovado.

Informações adicionais de advertência em relação ao laser podem ser encontradas dentro da tampa de lentes do Produto.

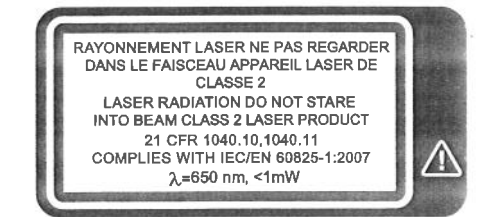

hwi010.eps

PN 4633357 July 2015 (Portuguese) @2015 Fluke Corporation. All rights reserved.<br>Specifications are subject to change without notification. All product names are trademarks of their respective companies.

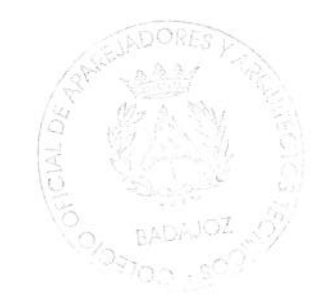

# Change #1, Safety Information, 514

Under Safety Specifications, change Altitude:

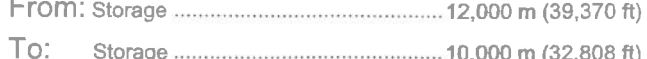

# Change #1 Users Manual, 514

On page 38, under General Specifications, change the Altitude Storage:

To:

## On page 40, replace the Infrared spectral band, and add the following:

Published specifications are warranted as tested to the following conditions:

- Imager must be calibrated using Fluke 4181 black body source with emissivity set to  $1.0.$
- Imager must be positioned at a distance of 48 inches (121.9 cm) from the Fluke 4181 source.
- Imager emissivity is set to 1.0.

 $7/15$ 

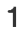

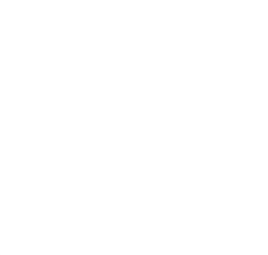

TiS10, TiS20, TiS40, TiS45, TiS50, TiS55, TiS60, TiS65 User, Web Only & TiS10, TiS20, TiS40, TiS45, TiS50, TiS55, TiS60, TiS65 Safety Information

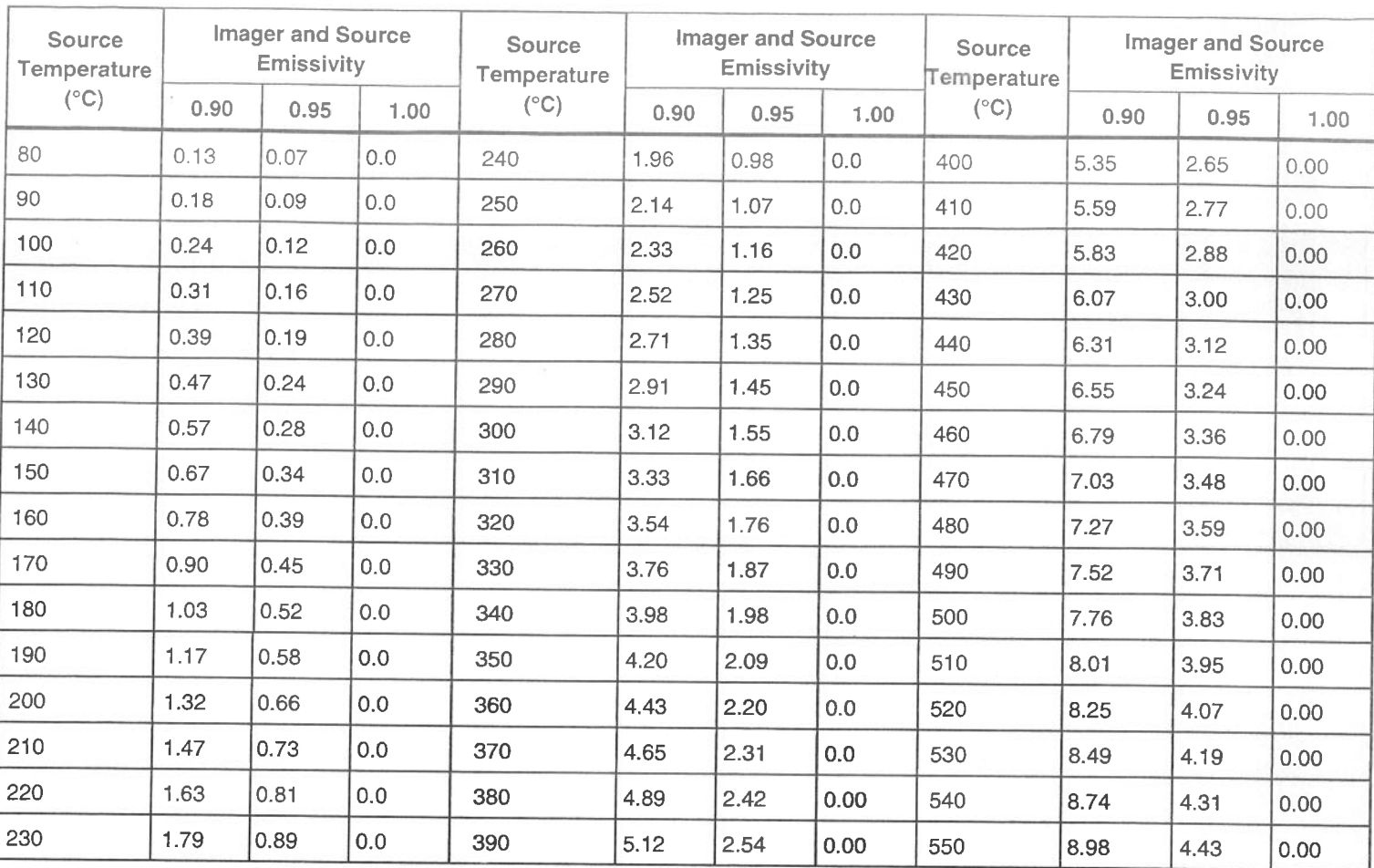

Table A. Displayed Temperature Correction

 $7/15$ 

ç

 $\mathsf 3$ 

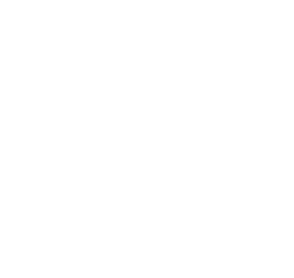